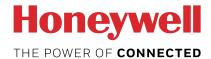

# SO pulse counter with Modbus interface EEM-CONVERTER

The SO-Modbus coupler module is a device for the collection of SO pulses. With this module the consumption data of any measurement device with a SO output becomes bus capable and can be accessed by a master of Modbus.

#### Main features

- Up to 99 SO-Modbus Modules on the same bus
- 4 S0 pulse inputs (S01+... S04+) per S0-Modbus Module
- Up to 396 SO devices on the same Modbus
- The inputs comply with the SO standard 62053-31
- Integrated RS-485 termination resistor
- LED for bus activity indication

#### Order number

EEM-CONVERT

# Technical Data

| Technical Data                                     |                                                                                                    |                                                                                                    |  |
|----------------------------------------------------|----------------------------------------------------------------------------------------------------|----------------------------------------------------------------------------------------------------|--|
| Protection type as DIN40050                        | IP 40   conne                                                                                                    | ections IP 20                                                                                                    |  |
| Operating voltage Un<br>Current draw<br>Power draw | 230 VAC (-20/+<br>< 12 mA<br>< 3 W                                                                                                    |                                                                                                    |  |
| Temperature                                        | <ul><li>Operation</li><li>Storage</li></ul>                                                                                                    | –25°C +55°C<br>–25°C +70°C                                                                                                    |  |
| EMC / noise immunity                               | IEC61000-4-5 circuit, 4 kV 1. Surge voltage a IEC61000-4-5 1.2 / 50 µs Burst voltage a IEC61000-4-4 Main electric c S0 inputs 2 kV Bus connectio               | <ul> <li>Burst voltage according to IEC61000-4-4,</li> <li>Main electric circuit 4 kV direct</li> <li>S0 inputs 2 kV capacitive</li> <li>Bus connections 1 kV capacitive</li> <li>ESD according to IEC61000-4-2,</li> </ul> |  |
| Insulation<br>characteristics                      | <ul> <li>4 kV/50 Hz test according to VDE0435</li> <li>6 kV 1.2 / 50 µs surge voltage according to IEC61000-4-5</li> <li>Device protection class II</li> </ul> |                                                                                                    |  |
| LEDs                                               | <ul> <li>Run indication by green LED (On)</li> <li>Function indication by red LED when bus active</li> </ul>                                                   |                                                                                                    |  |

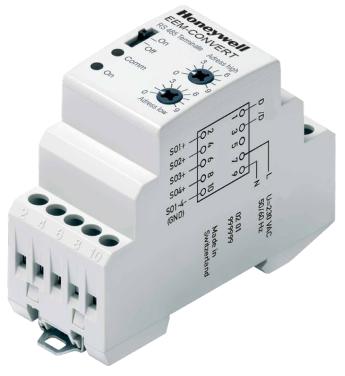

#### Mounting

| Mounting    | On 35 mm DIN top-hat rail (EN50022) any mounting position |
|-------------|-----------------------------------------------------------|
| Connections | For Pozidrive, Philips or<br>slot-head screwdriver N°1    |
|             | S0x, Modbus, 230 VAC 0.5<br>2.5 mm <sup>2</sup>           |

## Dimensioned drawings

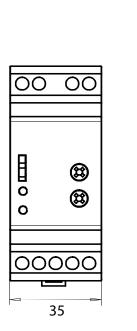

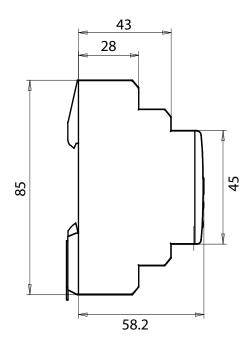

#### Display elements / settings

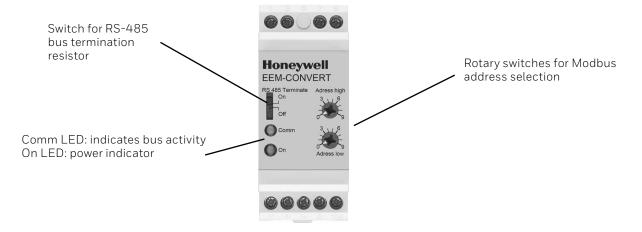

#### S0 inputs

■ Comply with S0 standard 62053-31

#### Changing the Modbus-Address

- The Modbus address can be set with the rotary switches.
- The address is set max. 10 s as soon as the rotary switches no longer were rotated.

Note: Modbus don't allow a device address 'O'. Nevertheless if it is set, the EEM-CONVERT module isn't communicating via the bus and the the two LEDs are flashing each with 1Hz, however the SO pulses are counted

## Wirings Diagram

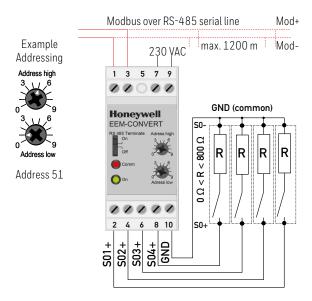

Note: If the SO-Modbus module is used in the Modbus as last device, then the sliding switch «RS-485 Terminate» need to be in the position «On».

#### Technical data Modbus

| Protocol                                                                                                    | Modbus RTU according to IDA specification                                                           |  |
|----------------------------------------------------------------------------------------------------|----------------------------------------------------------------------------------------------------|--|
| Bus system                                                                                                    | RS-485 serial line                                                                                  |  |
| Transmission rate (bps)                                                                                                    | 2400-4800-9600-19'200-38'400-57'600-115'200.<br>The transmission baudrate is automatically detected |  |
| Transmission mode Even parity: 8 data bits, 1 stop bit Odd parity: 8 data bits, 1 stop bit No parity: 8 data bits, 2 stop bits The transmission mode is automatically detected The parity is automatically detected |                                                                                                    |  |
| Bus cable                                                                                                    | Twisted, shielded, 2 × 0.5 mm², 1200 m max. (without repeater)                                      |  |
| Response time                                                                                                    | Write: max. 30 ms                                                                                   |  |
|                                                                                                    | Read: max 20 ms                                                                                     |  |

- Default baudrate: 19'200 BPS, 8 data bits, 1 stop bit, even parity
- The communication is ready 10 s after the power on
- For a description of the used registers please look at the register page

#### Data transmission

- Only «Read Holding Registers [03]/ Write Multiple Registers [16]» instructions are recognized.
- Up to 20 registers can be read and two registers can be written at a time.
- The device supports broadcast messages.
- In accordance with the modbus protocol, a register R is numbered as R 1 when transmitted.
- The device has a voltage monitoring system. In case of voltage loss, registers are stored in EEPROM (transmission rate, etc.)

#### **Exception Responses**

- ILLEGAL FUNCTION [01]: The function code is not implemented.
- ILLEGAL DATA ADDRESS [02]: The address of some requested registers is out of range or more than 20 registers have been requested.
- ILLEGAL DATA VALUE [03]: The value in the data field is invalid for the referenced register.

# Registers

For double registers (4-5, 16-17, 28-29, 30-31, 32-33, 34-35) the high register is sent first (big\_Endian). Counters (28-29, 30-31, 32-33, 34-35) can be reset by writing 0 in both registers.

| R     | Read | Write | Description                   | Unit or Value                                                               |
|-------|------|-------|-------------------------------|-----------------------------------------------------------------------------|
| 01    | Х    |       | Firmware Version              | Ex: «10»= FW 1.0                                                            |
| 02    | Χ    |       | Number of supported registers | will give «43»                                                              |
| 03    | Χ    |       | Number of supported flags     | will give «O»                                                               |
| 04-05 | Χ    |       | Baudrate [BPS]                | Ex: Baudrate High = 1 ; Baudrate Low = 49'664                               |
|       |      |       |                               | 1 x 65'536 + 49'664 = 115'200 bps                                           |
| 06    |      |       | Not used                      | will give a «O»                                                             |
| 07    | Χ    |       | Type/ASN Funktion             | will give «EE»                                                              |
| 08    | Χ    |       | Type/ASN Funktion             | will give «M–»                                                              |
| 09    | Χ    |       | Type/ASN Funktion             | will give «CO»                                                              |
| 10    | Χ    |       | Type/ASN Funktion             | will give «NV»                                                              |
| 11    | Χ    |       | Type/ASN Funktion             | will give «ER»                                                              |
| 12    |      |       | Not used                      | will give a «O»                                                             |
| 13    |      |       | Not used                      | will give a «O»                                                             |
| 14    |      |       | Not used                      | will give a «O»                                                             |
| 15    | Χ    |       | HW Version                    | Ex: «10»= HW 1.0                                                            |
| 16-17 | Χ    |       | Serial Number                 | Unique 32 bits serial number                                                |
| 18    |      |       | Not used                      | will give a «O»                                                             |
| 19    |      |       | Not used                      | will give a «O»                                                             |
| 20    |      |       | Not used                      | will give a «O»                                                             |
| 21    |      |       | Not used                      | will give a «O»                                                             |
| 22    | Χ    |       | Status/Protect                | «O» = no Problem   «1» = Problem with last communication request            |
| 23    | Χ    |       | Timeout                       | will give «Timeout [ms]»                                                    |
| 24    | Χ    |       | Modbus Address                | 1-99                                                                        |
| 25    |      |       | Not used                      | will give a «O»                                                             |
| 26    |      |       | Not used                      | will give a «O»                                                             |
| 27    |      |       | Not used                      | will give a «O»                                                             |
| 28-29 | Χ    | X     | Counter S01                   | Ex: Counter S01 High = 13. Counter S01 Low = 60'383; 13 x 65'536 + 60'383 = |
|       |      |       |                               | 912'351   Counter S01: 912'351/2000 = 456.2 kWh                             |
| 30-31 | Χ    | Χ     | Counter S02                   | Ex: Counter SO2 High = 13. Counter SO2 Low = 60'383; 13 x 65'536 + 60'383 = |
|       |      |       |                               | 912'351   Counter S02: 912'351/2000 = 456.2 kWh                             |
| 32-33 | Χ    | Χ     | Counter S03                   | Ex: Counter S03 High = 13. Counter S03 Low = 60'383; 13 x 65'536 + 60'383 = |
|       |      |       |                               | 912'351   Counter S03: 912'351/2000 = 456.2 kWh                             |
| 34-35 | Χ    | Χ     | Counter S04                   | Ex: Counter S04 High = 13. Counter S04 Low = 60'383; 13 x 65'536 + 60'383 = |
|       |      |       |                               | 912'351   Counter S04: 912'351/2000 = 456.2 kWh                             |
| 36    | Χ    | Χ     | Impulses per unit for S01     | Ex: 2000 = 2000 lmp/kWh                                                     |
| 37    | Χ    | Χ     | Impulses per unit for SO2     | Ex: 2000 = 2000 lmp/kWh                                                     |
| 38    | Χ    | Χ     | Impulses per unit for S03     | Ex: 2000 = 2000 lmp/kWh                                                     |
| 39    | Χ    | Χ     | Impulses per unit for SO4     | Ex: 2000 = 2000 lmp/kWh                                                     |
| 40    | Χ    | Χ     | ID for SO1                    | User defined identification number                                          |
| 41    | Χ    | Χ     | ID for SO2                    | User defined identification number                                          |
| 42    | Χ    | Χ     | ID for S03                    | User defined identification number                                          |
| 43    | Χ    | Χ     | ID for SO4                    | User defined identification number                                          |

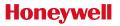

Manufactured for and on behalf of the Environmental and Combustion Controls Division of Honeywell Technologies Sàrl, Rolle, Z.A. La Pièce 16, Switzerland by its Authorized Representative:

#### Saia-Burgess Controls AG

Bahnhofstrasse 18 3280 Murten / Switzerland

Phone +41 26 580 30 00 Fax +41 26 580 34 99

Subject to change without notice. PP31-002 ENG03 08.2017